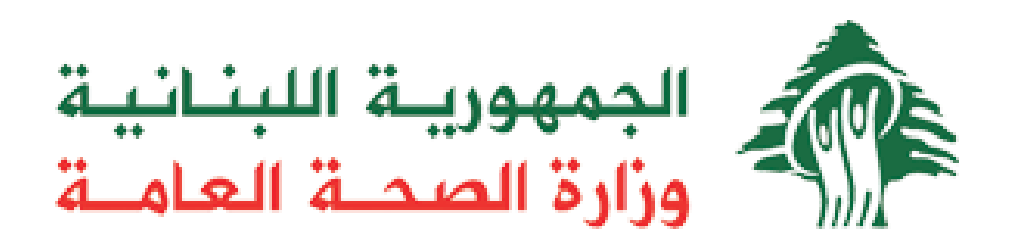

# **Ministry of Public Health**

## **National Barcode System for Pharmaceuticals**

## **Get Pharmacies Movements API Guide**

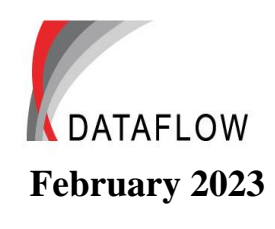

Version 1.6

#### **Copyright**

Complying with all applicable copyright laws is the responsibility of the user. Without limiting the rights under copyright, no part of this document may be reproduced, stored in or introduced into a retrieval system, or transmitted in any form or by any means (electronic, mechanical, photocopying, recording, or otherwise), or for any purpose, without the express written permission of Dataflow S.A.R.L.

Dataflow may have patents, patent applications, trademarks, copyrights, or other intellectual property rights covering subject matter in this document. Except as expressly provided in any written license agreement from Dataflow, the furnishing of this document does not give you any license to these patents, trademarks, copyrights, or other intellectual property.

Dataflow is a registered trademark of Dataflow S.A.R.L. in Lebanon and/or other regions and/or countries.

**© 2018 Dataflow S.A.R.L. All rights reserved.**

## **1.Introduction**

The MediTrack API ensures the communication between the **National Barcode System for Pharmaceuticals** application and the other's applications. The API is a REST service that uses **Token Based Authentication** in order to authenticate the request. Token-based authentication is a process where the client application first sends a request to Authentication server with a valid credential. The Authentication server sends an Access token to the client as a response. This token contains enough data to identify a particular user and it has an expiry time. The client application then uses the token to access the restricted resources in the next requests until the token is valid. If the Access token is expired, then the client application can request for a new access token.

## **2. Service Methods**

We are using a API service with the following methods:

## **1.1 Token Method: Generate a token using credentials**

#### **1.1.1 URL Pattern**

https://{BaseUrl}/token

#### **1.1.2 Method**

 $\bullet$  POST

#### **1.1.3 Parameters**

The method takes 3 parameters:

- 1- **grant\_type**: "password"
- 2- **Username:** (**String**) username
- 3- **Password:** (**String**) password

## **1.1.4 Reply Back**

Returns back a token information in the following JSON format:

```
{
      access token: " ZflGQ4BWNaSW6EXjNyM8cxE6PjBbOcff3qbYZr-tallCnO49NcGpsLnP3jWnJ56a",
      "token_type": "bearer",
      "expires_in": 86399
}
```
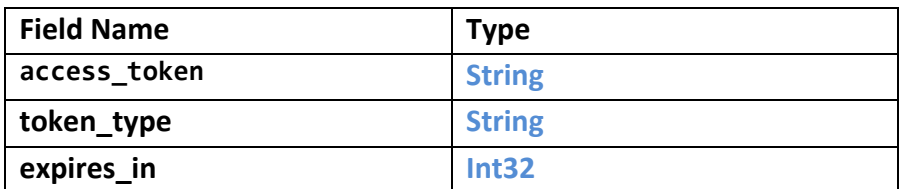

**Note**: the received **Token** should be passed in HTTP message headers for each call.

## **1.2 Physicians Method: Get all physicians list available at MOPH**

#### **1.2.1 URL Pattern**

https://{BaseUrl}/api/MOH/Physicians

### **1.2.2 Method**

• POST

## **1.2.3 Reply Back**

Returns back a list of physicians in the following JSON format:

{"physicianName":null,"physicianOrderNumber":null,"specialty":null}

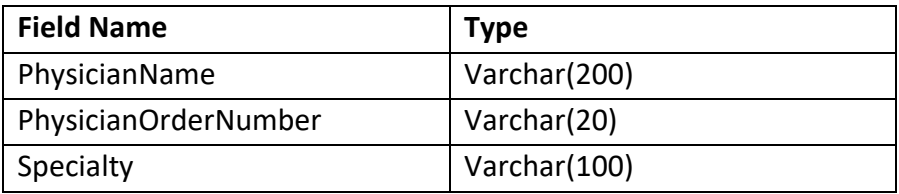

## **1.3 GetMovementDetailReception Method: Get pharmacies detailed receptions/returns movements**

#### **1.3.1 URL Pattern**

https://{BaseUrl}/api/MOH/GetMovementDetailReception

#### **1.3.2 Method**

• POST

{

}

#### **1.3.3 Parameters**

The method takes JSON object as parameter:

```
"fromDate": "0001-01-01T00:00:00",
```
"toDate": "0001-01-01T00:00:00",

- 1- **fromDate**: (**DateTime**)
- 2- **toDate**: (**DateTime**)

#### **1.3.4 Reply Back**

Returns back a list of movements in the following JSON format:

{"sequenceDescription":null,"mvtDate":"0001-01-

01T00:00:00","confirmationDate":null,"transactionCode":0,"transactionType":null,"mvtReference":null,"source":null,"destination":null,"medicationCo de":null,"medicationName":null,"lotNumber":null,"expiryDate":null,"barcode":null, "SerialNumber":null,"quantity":0,"packingCode":null }

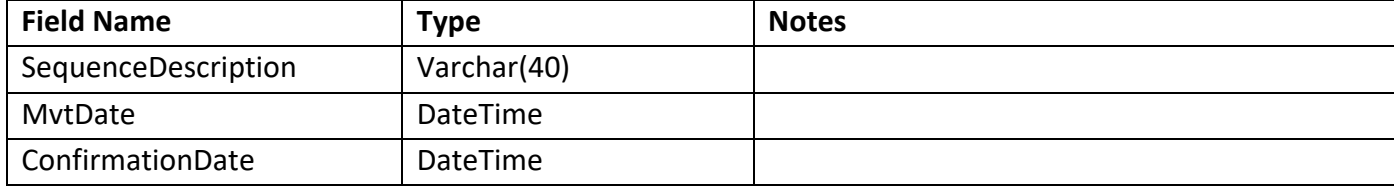

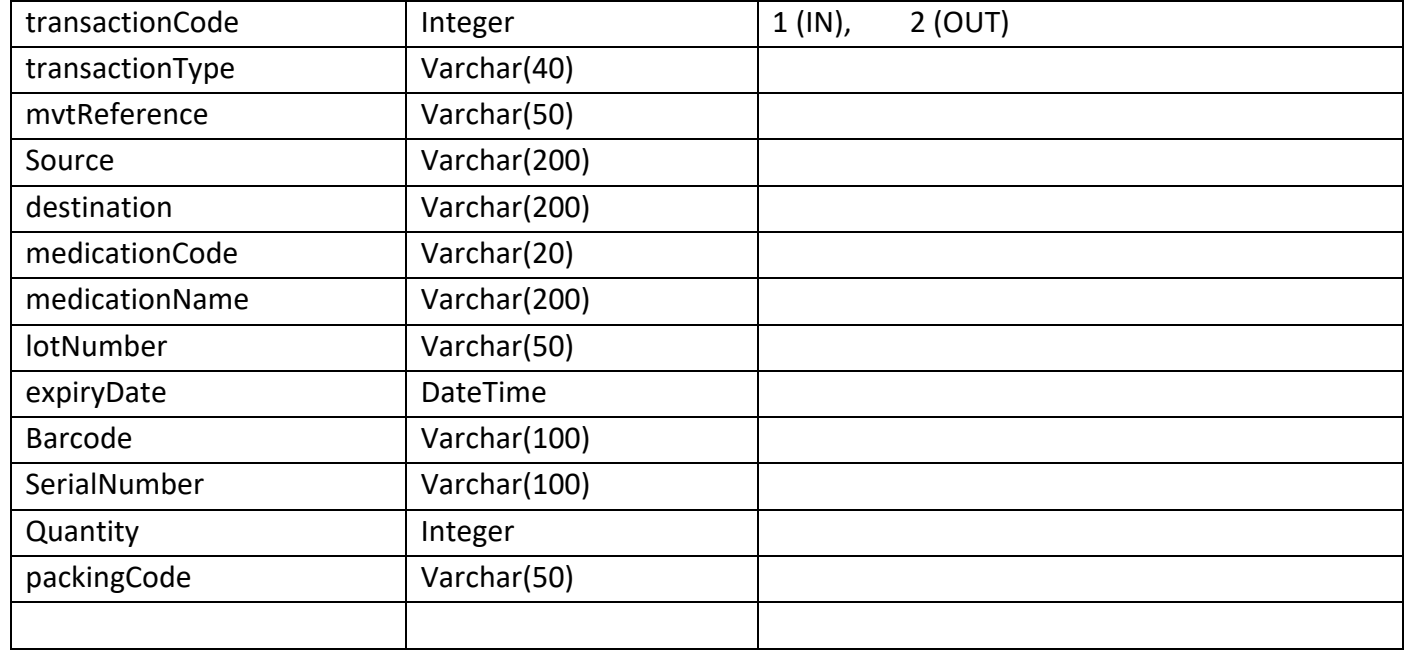

## **1.4 GetMovementDetailSales Method: Get pharmacies detailed sales/returns movements**

#### **1.4.1 URL Pattern**

https://{BaseUrl}/api/MOH/GetMovementDetailSales

- **1.4.2 Method**
	- POST

}

## **1.4.3 Parameters**

The method takes JSON object as parameter:

```
{
"fromDate": "0001-01-01T00:00:00",
```
"toDate": "0001-01-01T00:00:00",

- 1- **fromDate**: (**DateTime**)
- 2- **toDate**: (**DateTime**)

## **1.4.4 Reply Back**

Returns back a list of movements in the following JSON format:

{"sequenceDescription":null,"mvtDate":"0001-01-

01T00:00:00","confirmationDate":null,"transactionCode":0,"transactionType":null,"mvtReference":null,"medicationCode":null,"medicationName":null

,"lotNumber":null,"expiryDate":null,"barcode":null,

"SerialNumber":null,"quantity":0,"unit":0,"packingCode":null,"pharmacy":null,"prescriptionNumber":null,"physicianName":null,"patientId":null,"patie ntName":null}

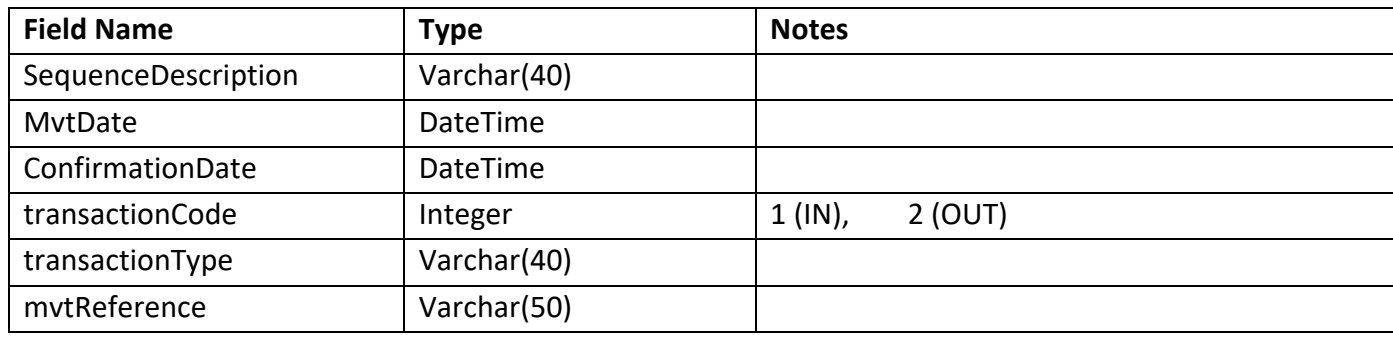

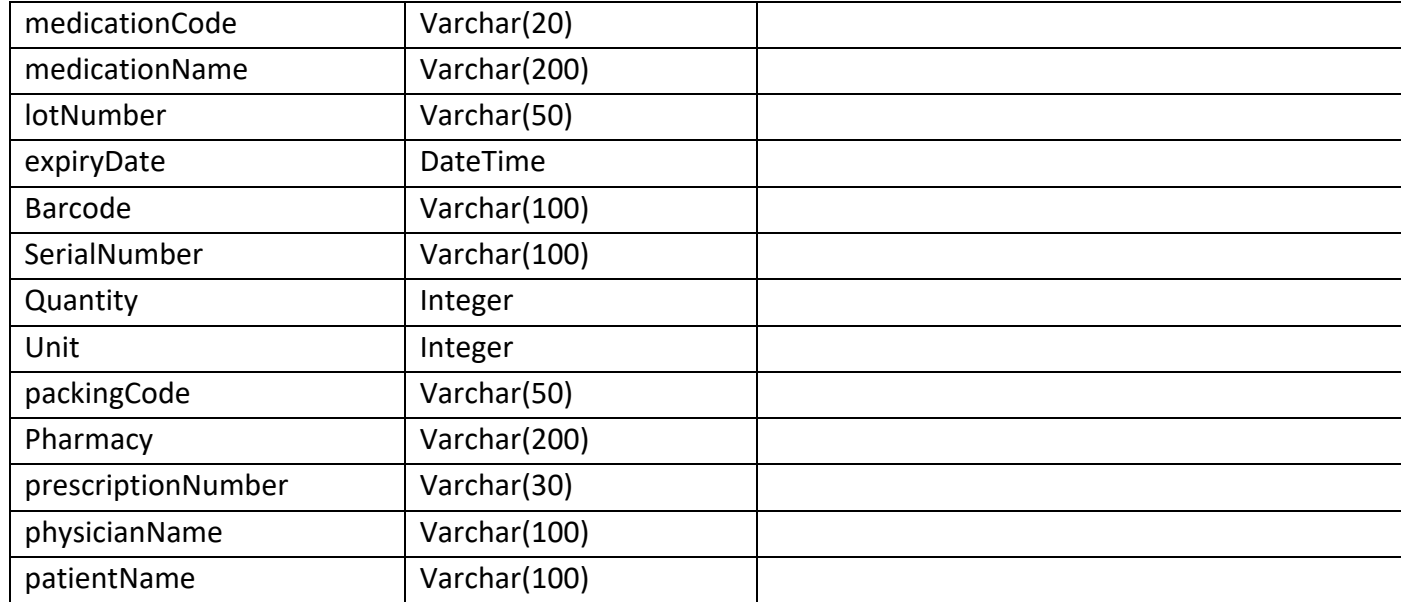

## **1.5 GetMovementDetailAdjustment Method: Get pharmacies detailed adjustment movements**

#### **1.5.1 URL Pattern**

https://{BaseUrl}/api/MOH/GetMovementDetailAdjustment

- **1.5.2 Method**
	- POST

}

#### **1.5.3 Parameters**

The method takes JSON object as parameter:

```
{
"fromDate": "0001-01-01T00:00:00",
```
"toDate": "0001-01-01T00:00:00",

- 1- **fromDate**: (**DateTime**)
- 2- **toDate**: (**DateTime**)

#### **1.5.4 Reply Back**

Returns back a list of movements in the following JSON format:

{"sequenceDescription":null,"mvtDate":"0001-01-

01T00:00:00","confirmationDate":null,"transactionCode":0,"transactionType":null,"mvtReference":null,"source":null,"medicationCode":null,"medicati onName":null,"lotNumber":null,"expiryDate":null,"barcode":null, "SerialNumber":null,"quantity":0,"unit":0,"packingCode":null}

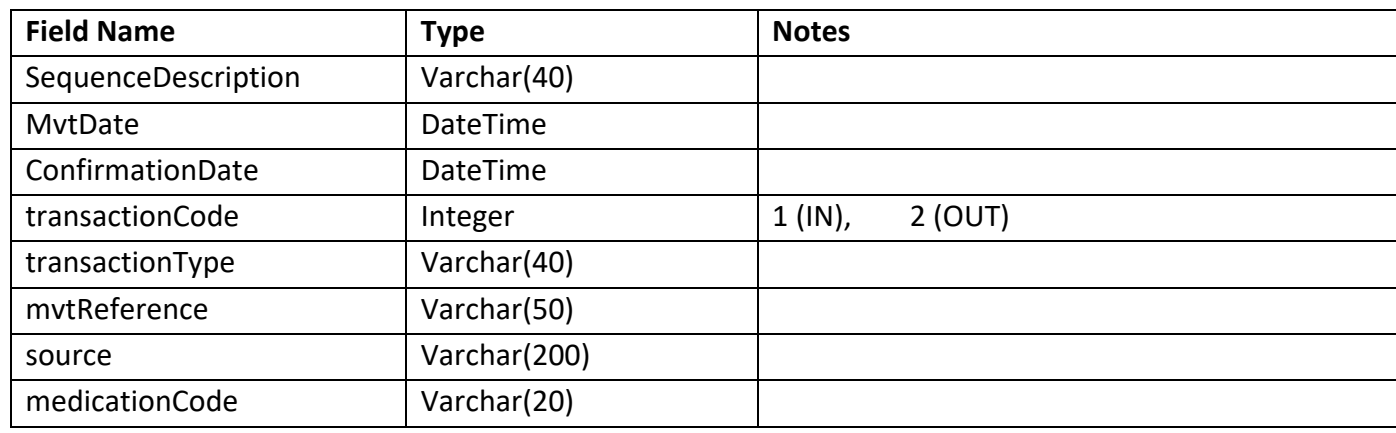

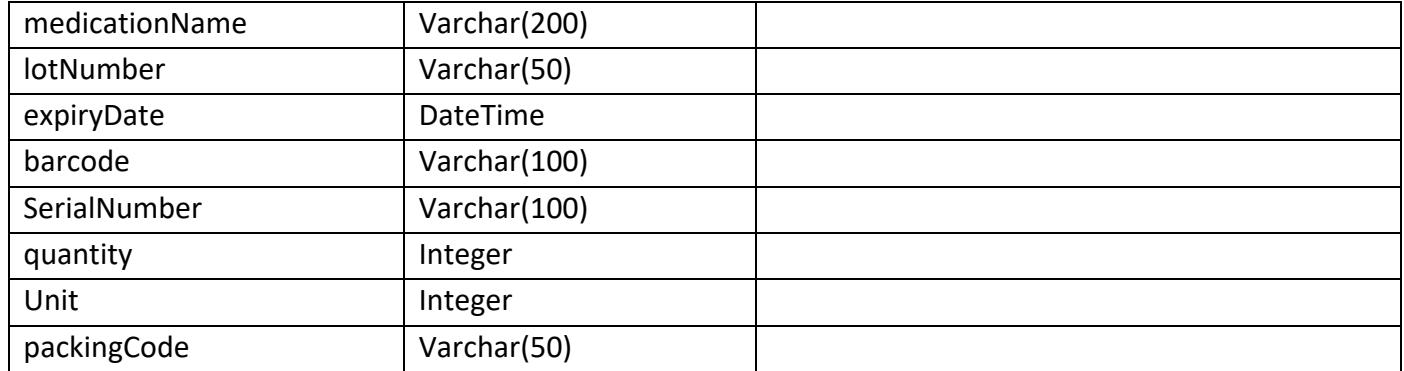

## **1.6 GetAvailableQuantityByPharmacy Method: Get available quantity for pharmacy**

**1.6.1 URL Pattern**

https://{BaseUrl}/api/MOH/GetAvailableQuantityByPharmacy

- **1.6.2 Method**
	- POST
- **1.6.3 Parameters**

The method takes JSON object as parameter: { "MOHCode": "MOH Medication Code" }

- **MOHCode: (String) MOH Medication Code** (keep it null or empty to get the list of all medications)

#### **1.6.4 Reply Back**

Returns back a list of medications in the following JSON format:

{

}

"MOPHCode": "10103", "Name": "TRAVOCORT 20g", "Barcode": "]D201057021910244631722043010YY02L00", "ExpiryDate": "2022-04-30T00:00:00", "LotNumber": "YY02L00", "SerialValue": "", "QuantityInUnits": 0, "QuantityInPack": 0

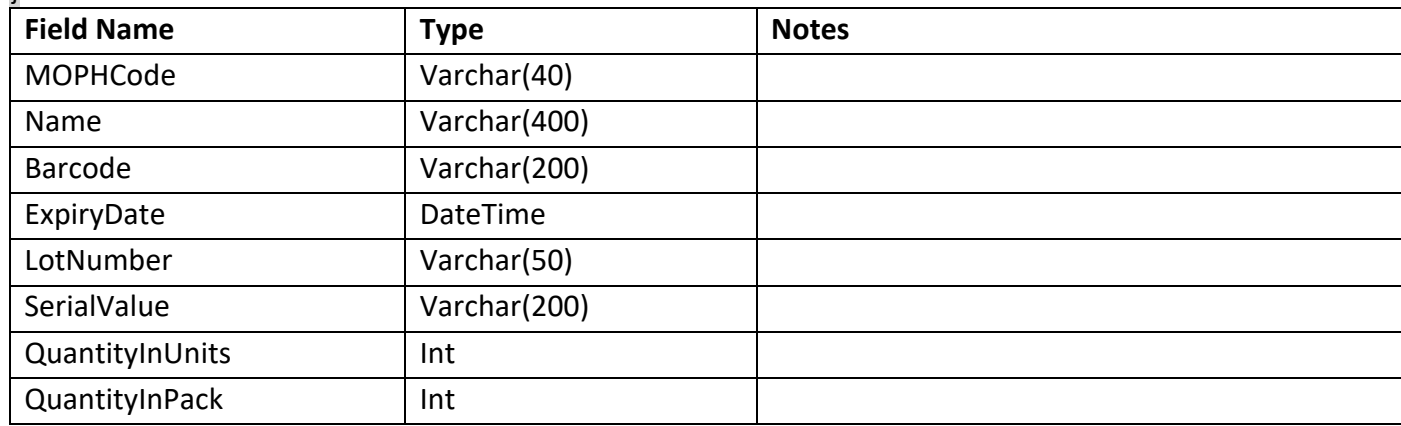

## **1.7 GetMedicationBatchExpiryBarcode Method: Get Medication Batch Expiry Barcode Info**

**1.7.1 URL Pattern**

https://{BaseUrl}/api/MOH/GetMedicationBatchExpiryBarcode

- **1.7.2 Method**
	- POST

{

}

**1.7.3 Parameters**

The method takes JSON object as parameter:

```
"MOHCode": "MOH Medication Code"
```
- **MOHCode: (String) MOH Medication Code** (keep it null or empty to get the list of all medications)

## **1.7.4 Reply Back**

Returns back a list of medications in the following JSON format:

{

}

"MOPHCode": "10103", "Name": "TRAVOCORT 20g", "Barcode": "]D201057021910244631722043010YY02L00", "ExpiryDate": "2022-04-30T00:00:00", "LotNumber": "YY02L00", "Date": "2020/10/10",

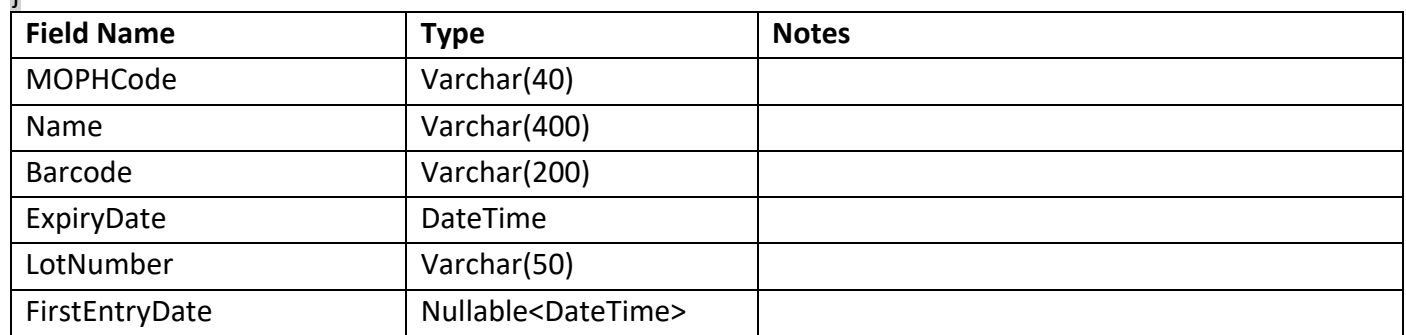

## **1.8 GetMedicationGTIN Method: Get Medication GTIN Info**

#### **1.8.1 URL Pattern**

http://{BaseUrl}/api/MOH/GetMedicationGTIN

- **1.8.2 Method**
	- POST

{

}

#### **1.8.3 Reply Back**

Returns back a list in the following JSON format:

"MOHCode": "10103", "GTIN": "06285111000819", "SourceType": "1", "SourceTypeDescription": "Imported", "NeedPrescription": true

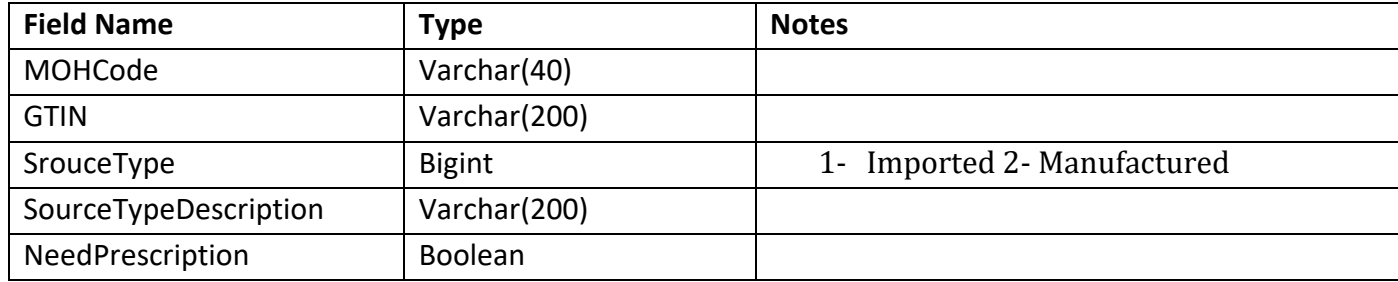

#### **1.9 Validate UHID Method: validate patient ID on UHID**

```
1.9.1 URL Pattern
```
http://{BaseUrl}/api/UHID/ValidateUHID

- **1.9.2 Method**
	- GET

#### **1.9.3 Parameters:**

**string patientId**

**1.9.4 Reply Back** 

 $\left\{ \right.$ 

}

Returns back a list in the following JSON format:

```
Success: true,
Message: "",
PatientInfo: {
        "patientUUID
": "10803011587322"
,
        "firstNameAr
":
جميل"
"
,
        "fatherNameAr
"
:
دام"
"
,
        "lastNameAr
":
فرح"
"
,
        "motherNameAr
"
:
حليمة"
"
,
        "motherLastNameAr
":
لمسة"
"
,
        "firstNameEn
": "JAMIL"
,
        "fatherNameEn
"
: "DAM"
,
        "lastNameEn
": "FARAH"
,
        "motherNameEn
"
: "HALIMA"
,
        "motherLastNameEn
": "LAMSA"
,
        "dateOfBirth
": "2001
-03
-08T00:00:00"
,
        idNumber: 
"2312312312",
        registryNumber: 
"90",
        Gender
:
{ id: "", name: ""
}
}
```
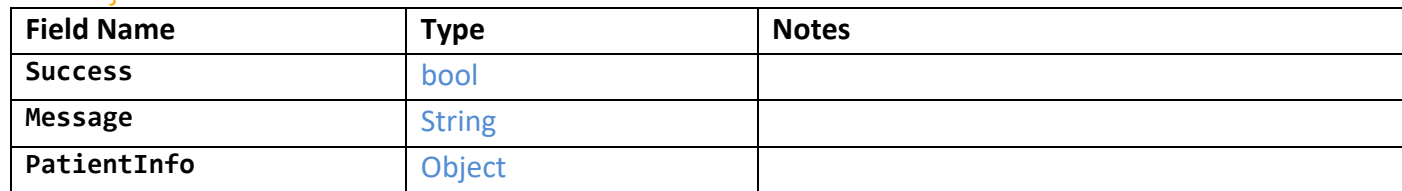

## **1.10 GetMedicationPriceInfo Method: Get Medication Price Info**

#### **1.10.1 URL Pattern**

http s://{BaseUrl}/api/MOH/GetMedicationPriceInfo

#### **1.10.2 Method**

• POST

#### **1.10.3 Reply Back**

{

}

Returns back a list in the following JSON format:

```
 "MOHCode": "6408",
"RegistrationNumber": "24656/07",
"BrandName": "REMEPRAZOLE 20",
"BrandId": 2788,
"Strength": "20mg",
"Presentation": "14",
"Form": "Capsule",
"Agent": "MAZEN PHARM PHARMACEUTICAL COMPANY SARL",
"AgentId": 64188,
"Manufacturer": "Remedica Ltd",
"ManufacturerId": 215,
"Country": "Cyprus",
"CountryId": 13,
"PublicPrice": 471831.0,
"PriceDate": "2023
-02
-01T00:00:00",
"GTIN": "05290665002951",
"NeedPrescription": false,
"NeedPatientId": false
```
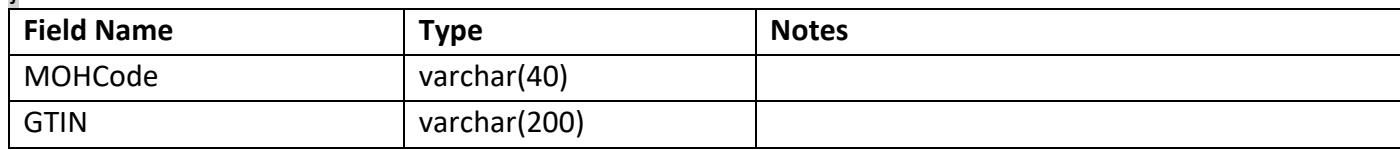

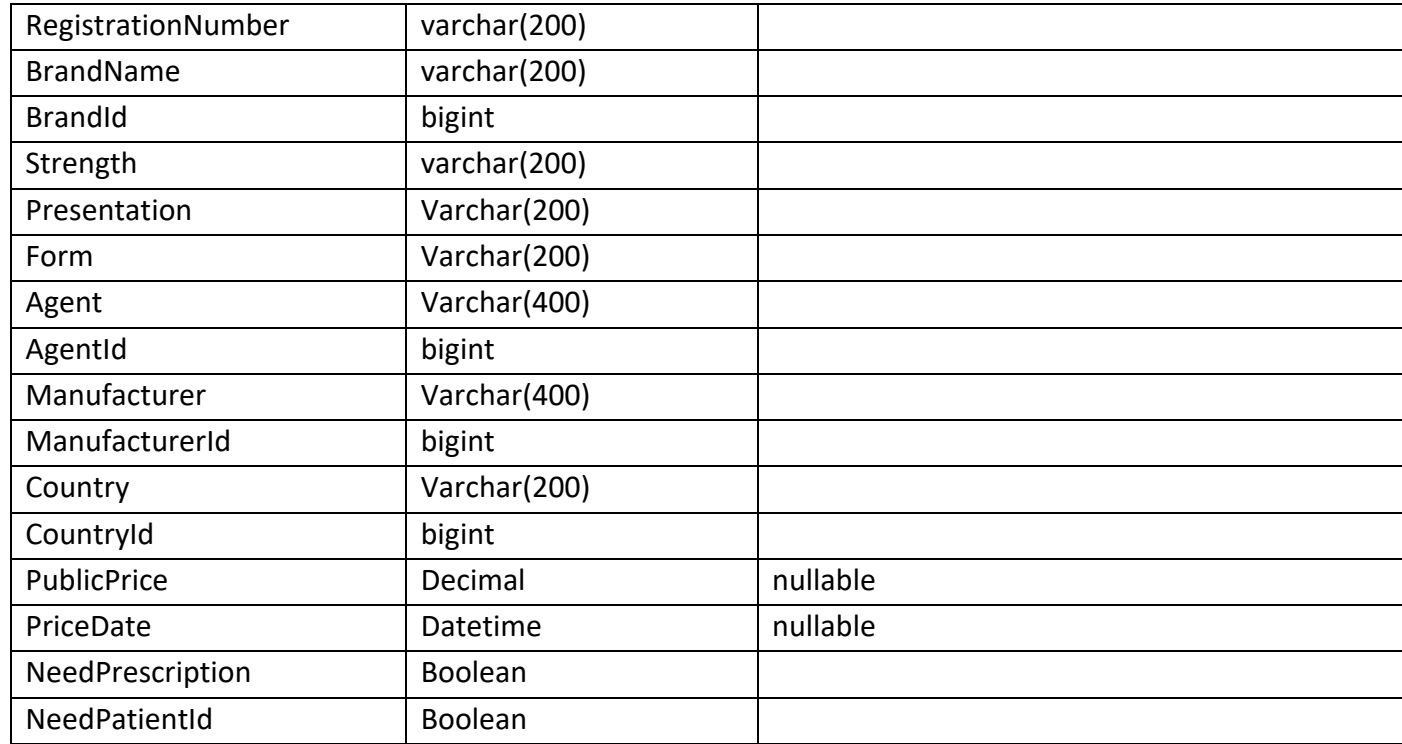